## **WWW.PLC20.IR**

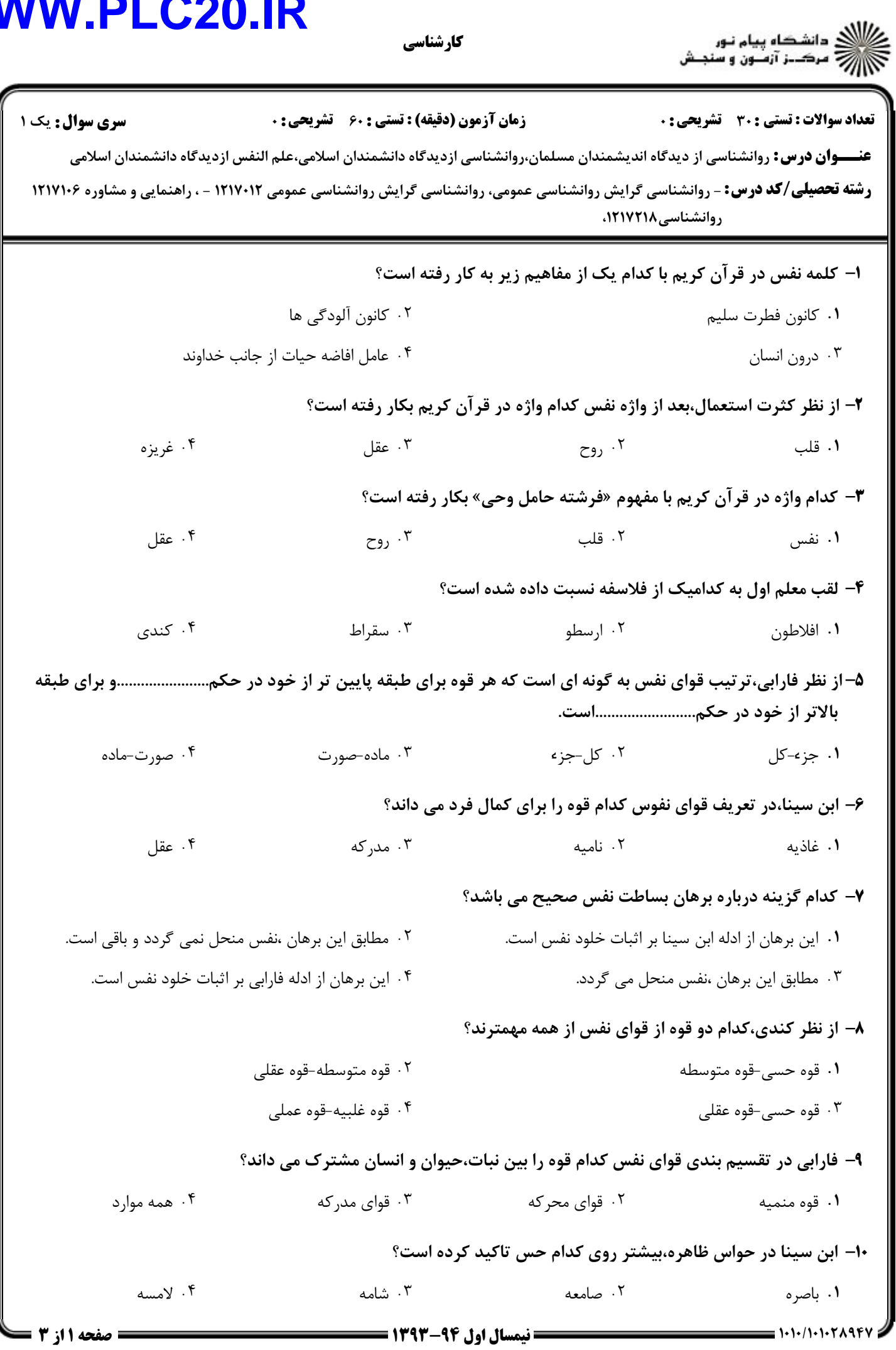

## **WWW.PLC20.IR**

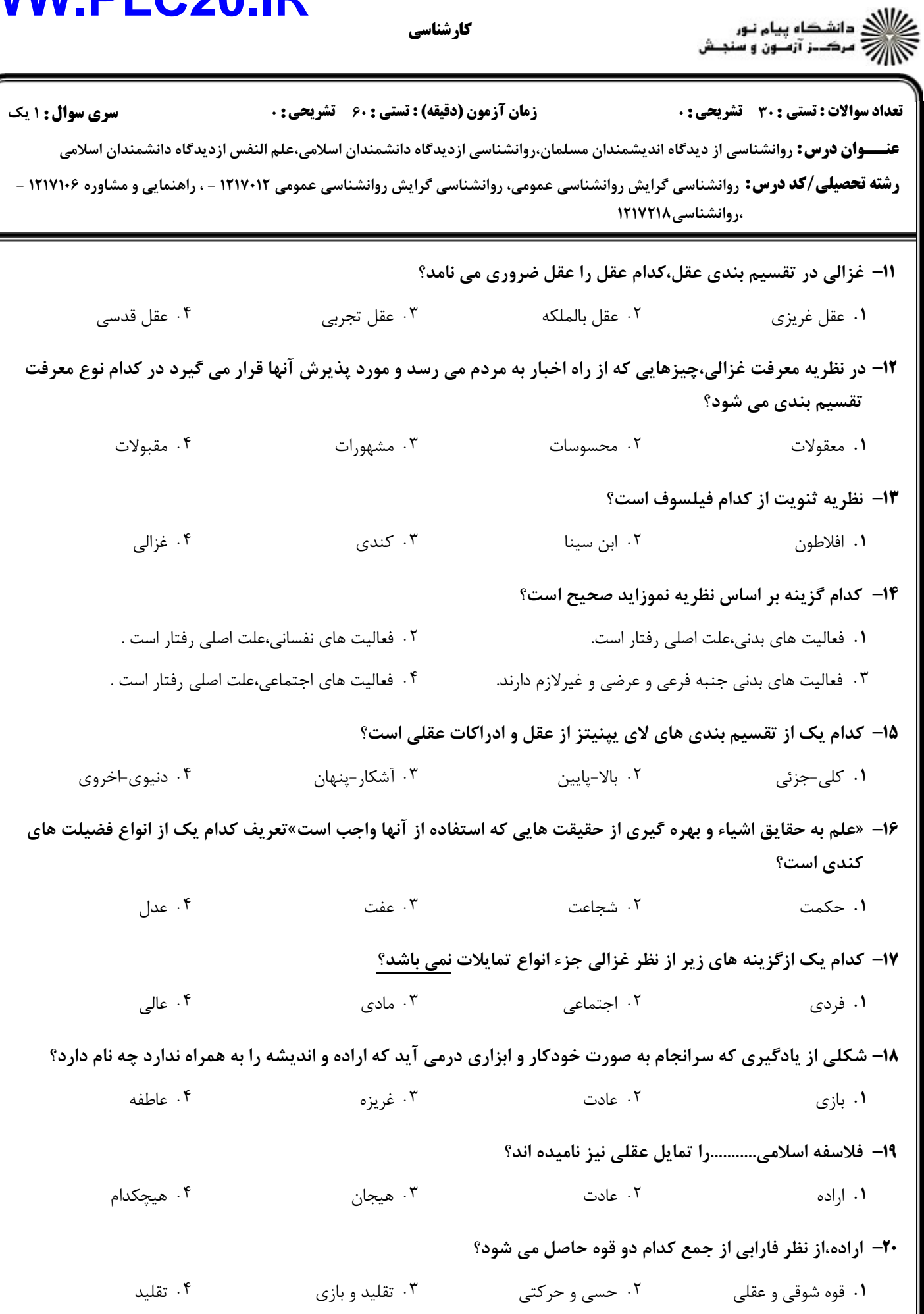

كارشناسي

## **WWW.PLC20.IR**

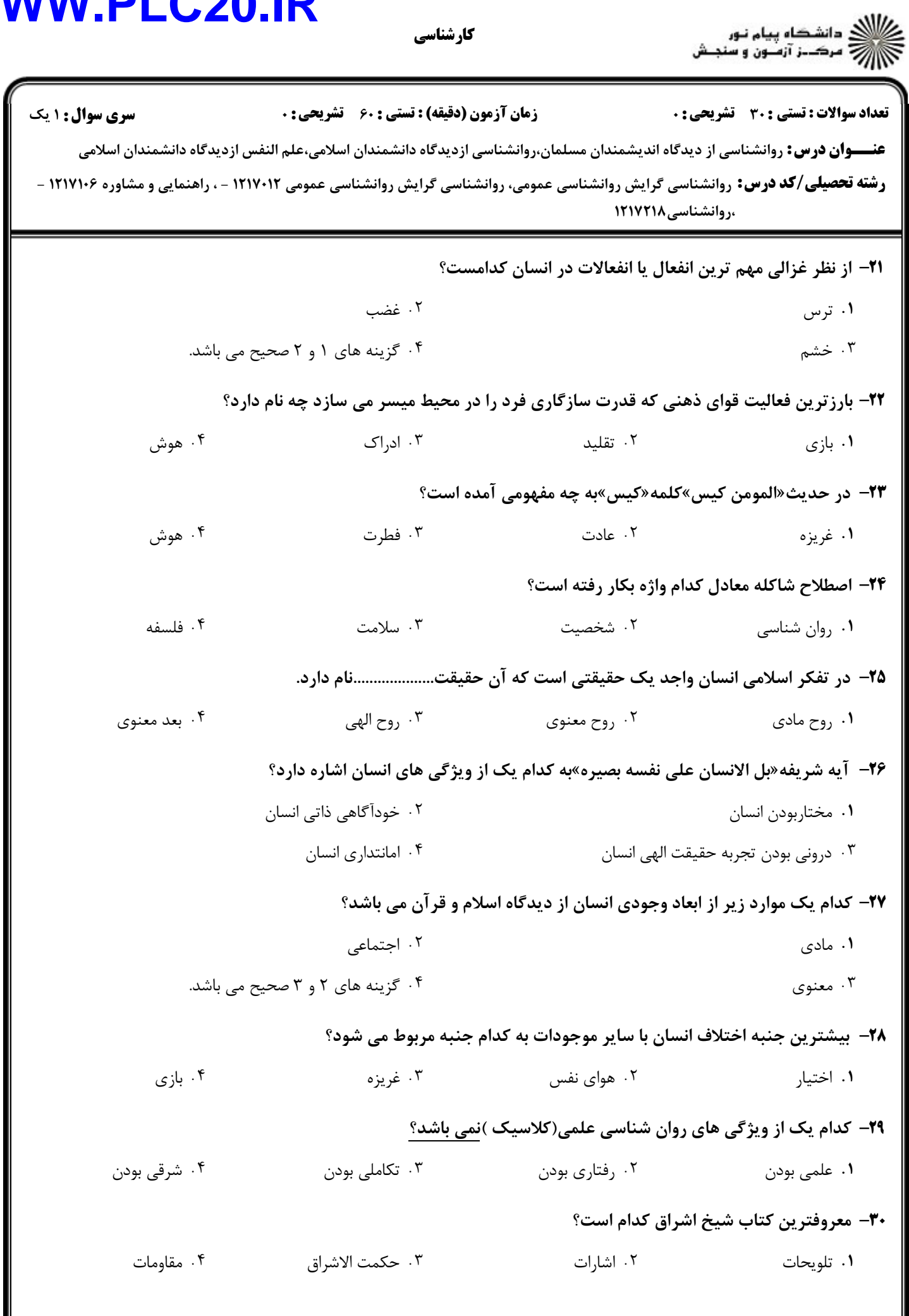

**1.1./1.1.2891**